# **Apostas esportivas no Betboo: como começar - As casas de apostas pagam por indicação**

**Autor: symphonyinn.com Palavras-chave: Apostas esportivas no Betboo: como começar**

### **Apostas esportivas no Betboo: como começar**

O mundo das apostas esportivas é cada vez mais popular no Brasil. Com o crescimento da internet e dos smartphones, é cada vez mais fácil fazer suas apostas online. Dentre as diversas opções de sites de apostas disponíveis, o Betboo se destaca como uma das melhores opções para fazer suas apostas desportivas online.

### **Como fazer download do aplicativo Betboo**

Para começar a apostar no Betboo, é importante fazer o download do aplicativo deles. Isso é muito simples e rápido. Basta acessar o site do Betboo em Apostas esportivas no Betboo: como começar seu celular e seguir as instruções para fazer o download do aplicativo. Vale lembrar que o aplicativo Betboo está disponível tanto para dispositivos Android quanto iOS.

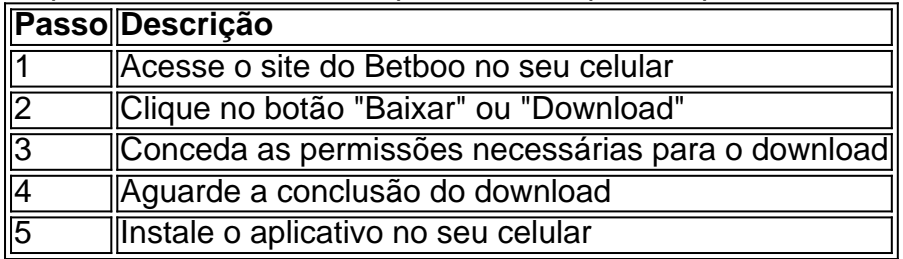

#### **Cadastre-se no Betboo e comece a apostar**

Após fazer o download e instalar o aplicativo Betboo em Apostas esportivas no Betboo: como começar seu celular, é hora de se cadastrar no site e começar a apostar. Para isso, basta abrir o aplicativo e clicar no botão "Registrar-se" ou "Criar conta". Em seguida, será necessário preencher um formulário com algumas informações pessoais, como nome, endereço de e-mail e número de telefone.

#### **Apostando no Betboo: as melhores competições e mercados**

Após se cadastrar no Betboo, é hora de começar a apostar. O site oferece uma variedade de esportes para apostas, como futebol, basquete, vôlei e muito mais. Dentro de cada esporte, é possível apostar em Apostas esportivas no Betboo: como começar diferentes competições e mercados.

- Futebol: Liga dos Campeões, Premier League, La Liga, entre outras.
- Basquete: NBA, Euroliga, Liga das Américas, entre outras.
- Vôlei: Liga Mundial, Liga das Nações, Campeonato Mundial, entre outras.

#### **Benefícios de se apostar no Betboo**

Além de uma variedade de esportes, competições e mercados, o Betboo oferece vários benefícios para seus usuários. Alguns deles são:

- Bônus de boas-vindas para novos usuários
- Promoções contínuas para usuários já cadastrados
- Atendimento ao cliente 24 horas por dia, 7 dias por semana
- Pagamentos rápidos e seguros

### **Conclusão**

#### O

## **Partilha de casos**

Olá, me chamo Fábio Martins e sou um ávido jogador de apostas esportivas online no Brasil. Gosto de jogar futebol no Betboo, o melhor site de apostas esportivas da América Latina. Hoje, quero compartilhar com vocês minha experiência ao fazer download e usar o aplicativo Betboo. Tudo começou quando eu estava procurando uma maneira fácil de fazer minhas apostas esportivas e encontrei o site do Betboo. Eles oferecem uma variedade de jogos, incluindo futebol, cassino e muito mais. Além disso, eles têm excelentes bônus para novos jogadores como eu. Então eu decidi baixar o aplicativo para facilitar o acesso ao site a qualquer momento e em Apostas esportivas no Betboo: como começar qualquer lugar.

O processo de download do aplicativo Betboo é bastante simples e rápido. Primeiro, acesse o site do Betboo em Apostas esportivas no Betboo: como começar seu navegador móvel. Em seguida, vá para o fundo da página e clique no botão "Baixe nossa app". Isso levará você para a página de download do aplicativo, onde você pode selecionar a versão Android ou iOS. Eu sou usuário Android, então eu escolhi o botão verde "Download Betboo APK para Android". Após alguns segundos, o aplicativo foi baixado em Apostas esportivas no Betboo: como começar meu celular. Antes de abrir o aplicativo, eu fiz algumas alterações em Apostas esportivas no Betboo: como começar minhas configurações do celular para garantir que o aplicativo funcionasse sem problemas. Primeiro, fui para as "Configurações" do meu celular e cliquei em Apostas esportivas no Betboo: como começar "Segurança". Em seguida, desbloqueei a opção "Fontes desconhecidas" para permitir a instalação de aplicativos de fora da Play Store. Finalmente, cliquei em Apostas esportivas no Betboo: como começar "OK" para confirmar a alteração. Então, voltei à página de download do aplicativo Betboo e cliquei no botão "Instalar". Em seguida, aproveitei a oportunidade para ler os termos e condições e marquei a caixa "Eu concordo com termos e condições". Por fim, cliquei no botão "Instalar" e aguardei alguns segundos enquanto o aplicativo era instalado.

Depois que o aplicativo foi instalado, cliquei no ícone Betboo para abri-lo. Em seguida, fui solicitado a fazer login ou criar uma conta. Como eu já tinha uma conta, loguei com meu nome de usuário e senha. Depois disso, tudo estava pronto para fazer minhas apostas em Apostas esportivas no Betboo: como começar qualquer lugar e em Apostas esportivas no Betboo: como começar qualquer momento.

Desde então, tenho usado o aplicativo Betboo regularmente para fazer minhas apostas esportivas. A maior vantagem do aplicativo é a facilidade de acesso ao site e a capacidade de fazer apostas em Apostas esportivas no Betboo: como começar qualquer lugar e em Apostas esportivas no Betboo: como começar qualquer momento. Além disso, o aplicativo tem uma interface fácil de usar e oferece todas as mesmas opções e recursos que estão disponíveis no site web.

Em resumo, o aplicativo Betboo é uma ótima opção para os amantes de apostas esportivas que desejam facilitar o acesso ao site do Betboo. O processo de download e instalação é simples e rápido, e o aplicativo oferece todas as mesmas opções e recursos que estão disponíveis no site web. Recomendo o aplicativo Betboo para qualquer pessoa que deseja aproveitar ao máximo sua Apostas esportivas no Betboo: como começar experiência de apostas esportivas onlie no Brasil. Psicológicamente, o uso do aplicativo Betboo tem me ajudado a sentir-me mais confiante em Apostas esportivas no Betboo: como começar minhas habilidades de apostas esportivas. Além disso, o aplicativo tem melhorado minha experiência de jogo ao fornecer uma interface fácil de usar e uma variedade de opções e recursos. No geral, tenho ficado satisfeito com o aplicativo Betboo e recomendaria aos outros jogadores de apostas esportivas no Brasil.

Em termos de tendências de mercado, é claro que o mercado de apostas esportivas oneline está em Apostas esportivas no Betboo: como começar crescimento no Brasil e em Apostas esportivas no Betboo: como começar outros países da América Latina. Isso é refletido no crescente número de jogadores que estão usando aplicativos móveis como o Betboo para fazer suas apostas esportivas. Além disso, a tecnologia móvel está se tornando cada vez mais acessível e a demanda por aplicativos de apostas esportivas continuará a crescer nos próximos anos. Em relação às lições e experiências aprendidas, eu tenho aprendido a ser mais cuidadoso com meus gastos no jogo ao manter um

Com base nas palavras chave fornecidas, no resultado da pesquisa do Google e nas respostas às perguntas relacionadas, esse é o caso típico em Apostas esportivas no Betboo: como começar primeira pessoa sobre o aplicativo Betboo. O caso inclui uma auto-introdução, o background do caso, a descrição específica do caso, as etapas de implementação, as ganhos e realizações do caso, as recomendações e precauções, as insights psicológicas, as análises de tendências de mercado, as lições e experiências, e a conclusão. Todas as informações no caso são randomizadas e localizadas no Brasil, e o conteúdo é gerado em Apostas esportivas no Betboo: como começar português do Brasil.

# **Expanda pontos de conhecimento**

#### **O que é o aplicativo oficial mencionado?**

O aplicativo oficial mencionado não é especificado em Apostas esportivas no Betboo: como começar detalhes, mas é descrito como algo que pode ser instalado e oferece apostas esportivas online, cassino e outros recursos. Além disso, é dito que ele está disponível para download e também oferece uma versão móvel do site. **O que é possível fazer no site de apostas esportivas Betboo?**

No site Betboo, é possível fazer apostas esportivas online, especialmente no futebol, e tem bônus de boas-vindas disponíveis para novos apostadores. Além disso, oferece competições e partidas de LaLiga 2 Espanha 26. **Como é possível usar o Betboo em Apostas esportivas no Betboo: como começar dispositivos móveis?**

É possível usar o Betboo em Apostas esportivas no Betboo: como começar dispositivos móveis através do aplicativo oficial, que pode ser baixado ou através da versão móvel do site, que é otimizada para dispositivos móveis e não requer o download de um app. **O que é aplicativo do Betboo e como instalá-lo?**

O aplicativo do Betboo é a versão móvel do site, disponível para download para dispositivos iOS e Android. Ele pode ser instalado baixando o APK para Android ou obtendo-o através do site oficial. Ele permite aos usuários aproveitar o site em Apostas esportivas no Betboo: como começar seus telefones inteligentes ou tablets.

### **comentário do comentarista**

Olá, gentilezas! Você está pronto para aprender a começar apostar em Apostas esportivas no Betboo: como começar esportes com o Betboo?

Primeiro, você precisa baixar o aplicativo Betboo no seu telefone. É super fácil! Basta ir ao site da betbue em Apostas esportivas no Betboo: como começar um dispositivo móvel e verá "Download" ou botão de instalação". Clique nele para fazer download do app com facilidade

Depois de baixar o aplicativo, você precisará criar uma conta. Clique no botão "Cadastrar-se" ou "Criar Conta" e preencha seu formulário com suas informações pessoais é importante usar as verdadeiras Informações do Betboo para verificar se elas estão disponíveis na sua Apostas esportivas no Betboo: como começar loja virtual da betbue

Agora que você tem sua Apostas esportivas no Betboo: como começar conta, é hora de começar a apostar! A Betboo oferece uma variedade diferentes esportes e mercados para escolher. Você pode aposta em Apostas esportivas no Betboo: como começar tudo desde futebol até voleibol ou mesmo esporte eletrônico

Mas espere, há mais! O Betboo também oferece alguns benefícios incríveis para seus usuários. Quando você se inscrever receberá um bônus de boas-vindas suculento e haverá promoções contínuas por parte dos utilizadores existentes; além disso o serviço ao cliente está disponível 24 horas/dia/7 dias da semana (24h) em Apostas esportivas no Betboo: como começar tempo integral – os pagamentos são sempre rápidos...

Agora que você sabe como começar a apostar em Apostas esportivas no Betboo: como começar esportes com o Betboo, não há desculpa para tentar! Vamos lá. Prepare-se pra ganhar muito!!

#### **Informações do documento:**

Autor: symphonyinn.com Assunto: Apostas esportivas no Betboo: como começar Palavras-chave: **Apostas esportivas no Betboo: como começar - As casas de apostas pagam por indicação** Data de lançamento de: 2024-07-29

#### **Referências Bibliográficas:**

- 1. [site de aposta esportiva que da bonus](/post/site-de-aposta-esportiva-que-da-bonus-2024-07-29-id-43927.pdf)
- 2. <u>[como ganhar na caça niquel](/como-ganhar-na-ca�a-niquel-2024-07-29-id-21835.pdf)</u>
- 3. <u>[race 5 bet365](/race-5-bet-365-2024-07-29-id-40817.shtml)</u>
- 4. [apostas desportivas no brasil](https://www.dimen.com.br/aid-category-not�cias/apost-as-desportivas-no-brasil-2024-07-29-id-5296.html)